## Yetki Kodları - Sistem İşletmeni

Yetki Kodları ile kayıt bazında yetkilendirme yapılarak, kullanıcıların yalnızca belirli kart ve fişlerle ilgili işlemleri yapması sağlanır. Logo j-Platform program bölümlerinde kaydedilen tanımlar ve işlemlerde kullanılan fişler için ayrı Yetki Kodları tanımlanır. Kayıt bazında yetkiler Yetki Kodları seçeneği kullanılarak verilir.

Kullanıcıların hangi yetki kodlarını kullanacağı ise, Sistem Ayarları program bölümünde Tanımlar menüsünde yer alan [Yetki Kodu Tanımları](https://docs.logo.com.tr/pages/viewpage.action?pageId=24761247) seçeneği kullanılarak belirlenir.

Yetki Kodları; Kullanıcı Grupları ve Kullanıcılar listelerinde sağ fare tuşu menüsünde yer alan Yetki Kodları seçeneği ile kaydedilir.

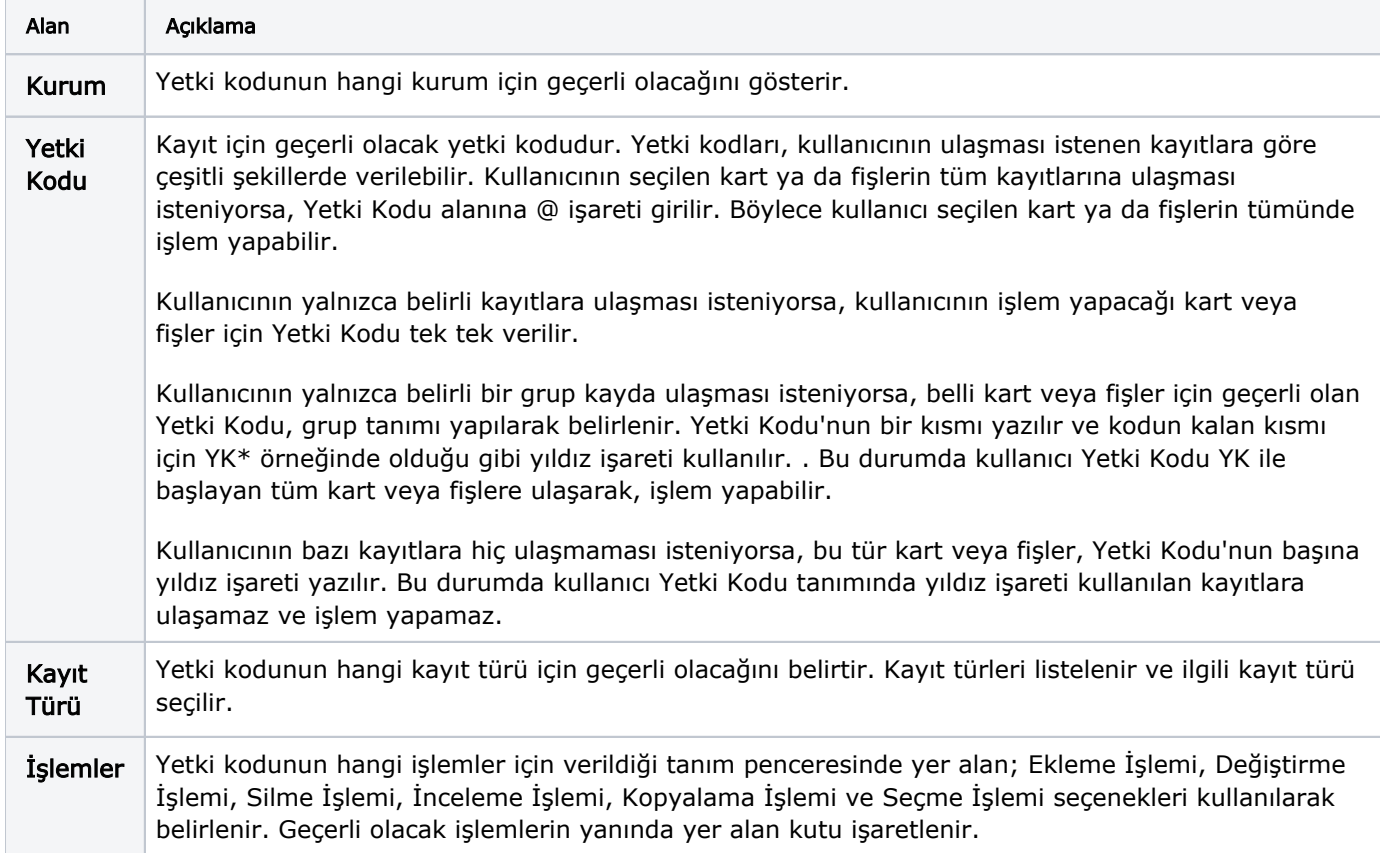

Yetki Kodları penceresinde, Ekle seçeneği ile yetki kodlarına ait yapılan tanımlar şunlardır: